# Object Oriented Programming

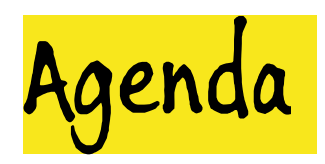

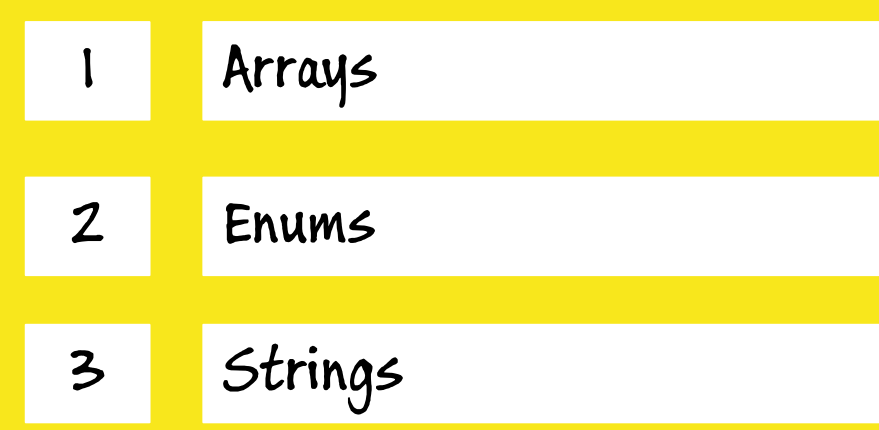

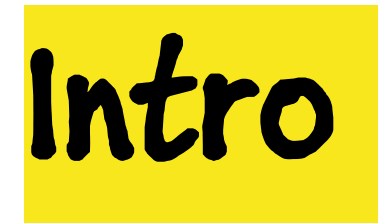

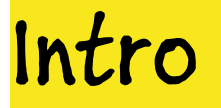

- **Sebuah program aplikasi bisa jadi membutuhkan sejumlah variabel.**
- **Deklarasi dan inisialisasi variabel-variabel dalam sebuah program membuat program tersebut menjadi kompleks.**
- **Selain itu, akan terasa lebih sulit untuk melakukan track pada variabel yang jumlahnya banyak.**
- **Untuk menanggulangi hal ini, kita bisa menggunakan variabel tunggal yang bisa menampung banyak data serupa.**
- **Inilah yang disebut dengan Array.**

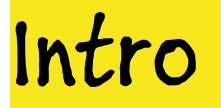

- **Array merupakan sebuah kontainer/ variabel yang dapat menampung banyak data dengan tipe yang sama.**
- **Selain Array, kita juga sewaktu-waktu membutuhkan restriction action untuk user agar tidak bisa melihat data dari set value yang sudah tetap dalam pendefinisaannya.**
- **Untuk mencapai hal itu, kita akan menggunakan enum yang pada Java bisa digunakan untuk mendefinisikan konstan yang sudah fix.**
- **Selain itu, kita juga bias menyimpan rangkaian karakter seperti nama karyawan. Kita bisa menggunakan String untuk hal ini.**

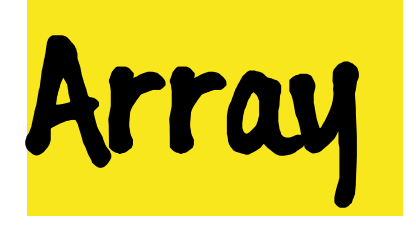

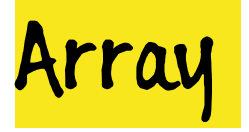

- **Array merupakan kumpulan nilai yang disimpan disebuah variabel dan memiliki tipe data yang sama.**
- **Kita dapat mengakses nilai array dengan mengspesifikasikan nama array dan nomor index array tersebut.**
- **Elemen pertama dalam sebuah array disebut juga dengan index pertama.**
- **Index pertama ini diwakili oleh angka 0, bukan 1.**
- **Jadi, index di array dimulai dari angka 0.**

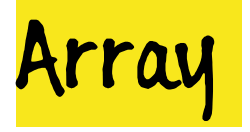

### **Contoh Ilustrasi:**

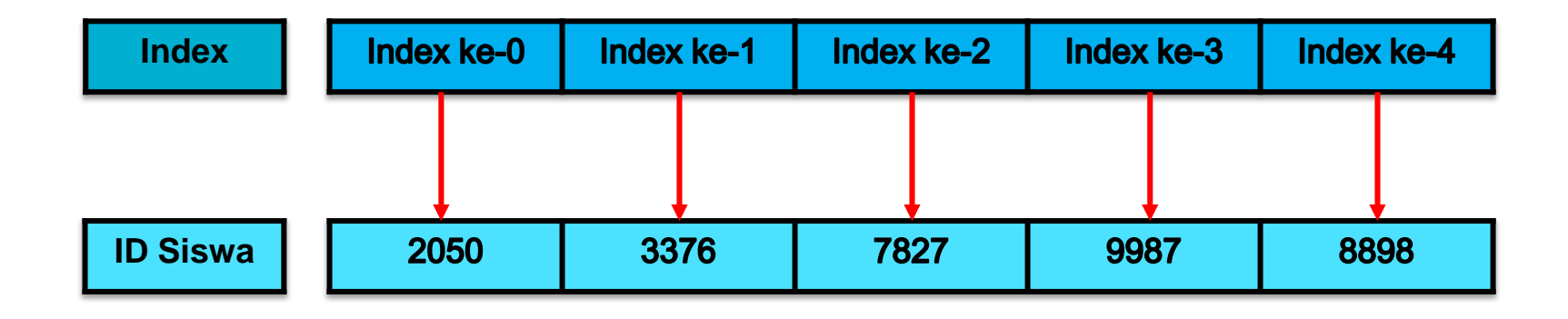

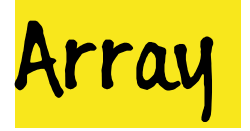

- **Terdapat dua jenis array yang bisa digunakan, yakni Array satu dimensi dan Array multi-dimensi.**
	- **Array satu dimensi: merupakan koleksi elemen dengan nilai index tunggal.**
	- **Proses pembuatan dimulai dengan mendeklarasikan array, dilanjutkan dengan meng-assign nilai kedalam array.**
	- **Deklaras array satu dimendi menggunakan sintaks** arrayType arrayName[] = new arrayType[size];
	- $\triangleright$  **Contoh:** String arrMenu[] = new String[3];

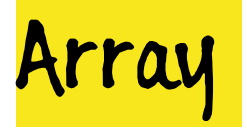

- **Untuk meng-assign nilai kedalam array, kita bisa menggunakan sintaks** arrMenu[0] = "Play";
- $\triangleright$  **Atau:** String arrMenu[] = {"Play", "Instruction", "Exit"};
- **Ilustrasi array:**

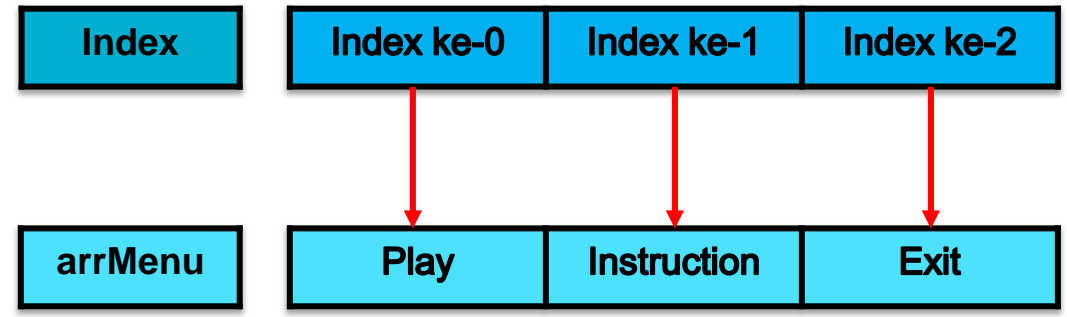

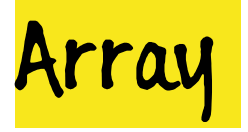

- **Array multi-dimensi merupakan array dari array, memiliki dimensi lebih dari satu.**
- **Tipe array multi-dimensi yang paling sering digunakan adalah dua dimensi dimana array memiliki baris dan kolom.**
- **Sebagai contoh, array yang akan menampung ID Siswa dan Nama Siswa.**
- **Array memiliki index baris dan index kolom.**
- **Index kolom maupun baris dimulai dari 0.**

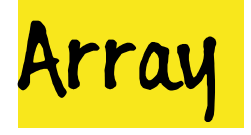

**Ilustrasi:**

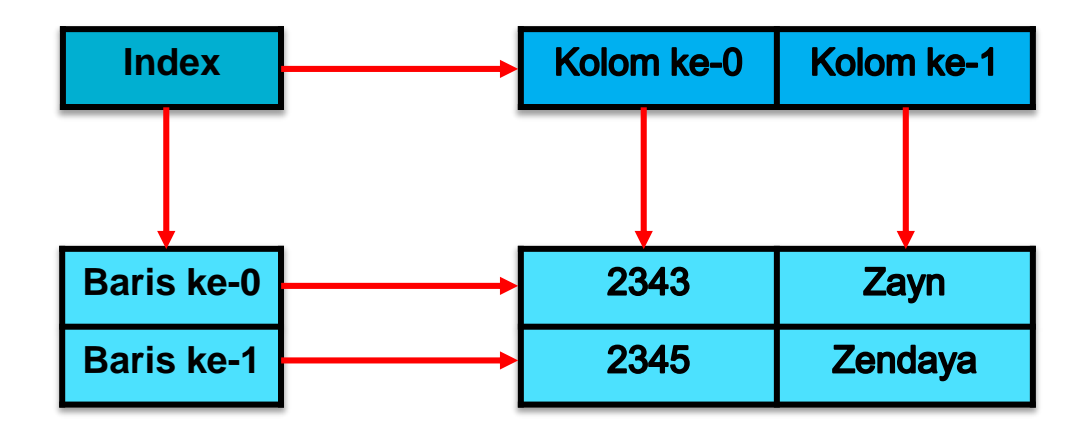

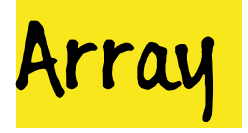

- **Untuk membuat array dua dimensi, hal yang sama kita lakukan seperti pada pembuatan array satu dimensi, yakni dimulai dengan deklarasi lalu diikuti oleh assign nilai.**
- **Deklarasi array dua dimensi menggunakan sintaks** arrayType arrayName[][] = new arrayType[rowSize][columnSize];
- $\triangleright$  **Contoh:** String[1] words = new String[4][2];
- **Untuk assigning nilai, kita akan menggunakan sintaks** words[0][0] = "a"; words[0][1] = "b";

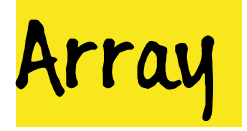

 **Cara lain untuk assign nilai ke array dua dimensi adalah dengan cara String[][] words = new String[][]{{"a", "b"}, {"c", "d"}, {"e", "f"}}; Ilustrasi**

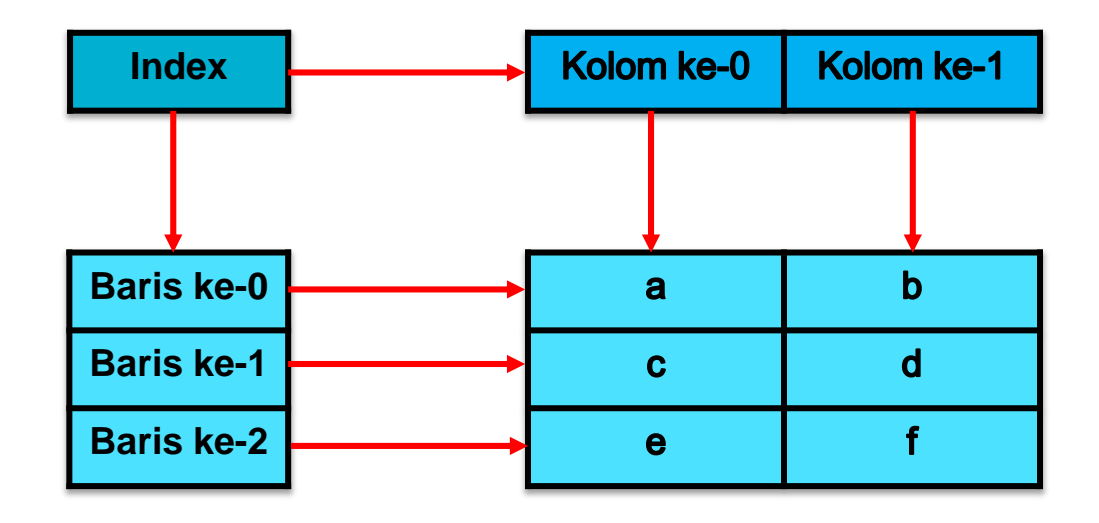

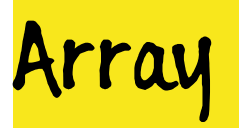

- **Untuk mengakses array, baik yang satu dimensi maupun dua dimensi, kita bisa menggunakan sintaks berikut:**
- **Satu dimensi:**

**Cara 1:**

```
System.out.println(arrMenu[0]);
```
**Output:** Play

#### **Cara 2:**

```
for(int i=0; i<arrMenu.length; i++){
       System.out.println(arrMenu[i]);
      }
 Output:
       Play
       Instruction
       Exit
```
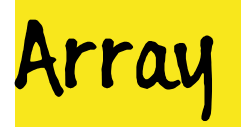

## **Cara 3:** for(String i : arrMenu){ System.out.println(i); } **Output:** Play Instruction Exit

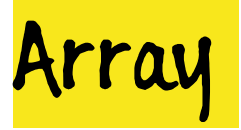

• **Dua dimensi:**

**Cara 1:**

System.out.println(words[0][0]);

**Output:** a

**Cara 2:**

```
for(int i = 0; i <= 2; i++){
      for(int j = 0; j < 2; j + + ){
           System.out.print(words[i][j]);
      }
   }
 Output: abcdef
```
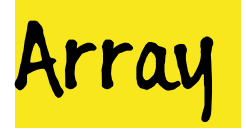

```
Cara 3:
      for(int i = 0; i < words.length; i++){
          for(int j = 0; j<words[i].length; j++){
               System.out.print(words[i][j]);
          }
      }
    Output: abcdef
Cara 4:
for(String[] I : words){
    for(String j : i){
         System.out.println(j);
     }
}
```
**Output:** abcdef

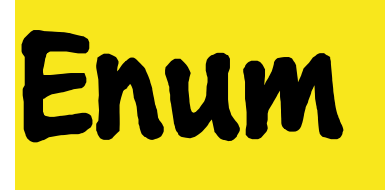

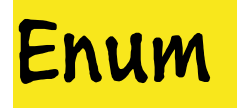

- **Enum adalah sebuah tipe data yang nilainya hanya terbatas dari pilihan nilai-nilai yang telah didefinisikan terlebih dahulu.**
- **Deklarasi enum bisa menggunakan sintaks berikut:**

enum enum name{constant1, constant2, ..., constantN};

• **Contoh:**

enum Buah{Mangga, Apel, Pisang};

• **Di Java, enum mirip dengan class, dimana enum dapat memiliki konstruktor, method dan instance variables. Namun, kita tidak bisa membuat instance dari enum dengan keyword "new".**

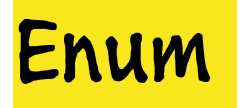

• **Konstruktor enum akan dipanggil ketika enum constant dibuat, constant ini berlaku sebagai objek, seperti contoh berikut:**

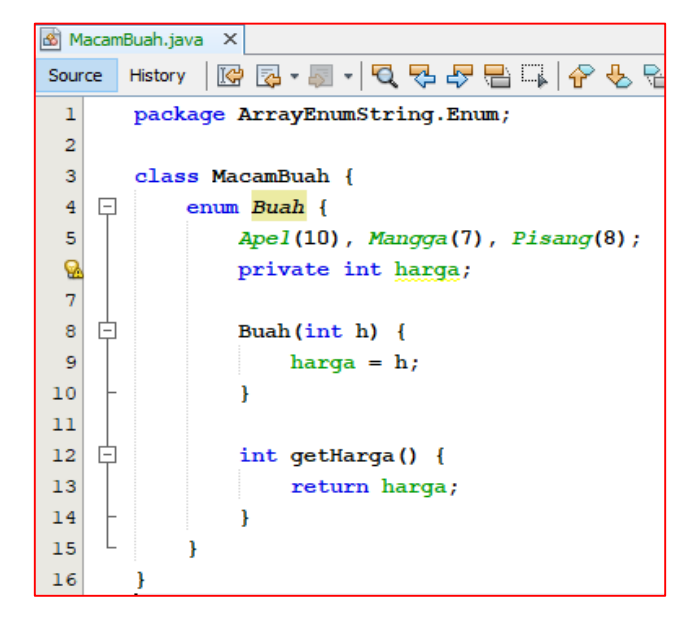

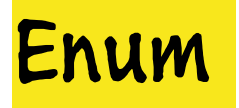

- **Ketika kita telah mendeklarasikan enum, kita dapat mengaksesnya dengan menggunakan nama enum tersebut atau referensinya.**
- **Cara pembuatan referensi enum sama dengan pembuatan variabel seperti berikut:**

enum\_name.enum\_constant

#### **Atau**

enum\_reference.enum\_constant

**• Contoh:** Buah  $h =$  Buah.Apel;

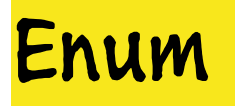

- **Ketika kita telah mendeklarasikan enum, kita dapat mengaksesnya dengan menggunakan nama enum tersebut atau referensinya.**
- **Cara pembuatan referensi enum sama dengan pembuatan variabel seperti berikut:**

```
enum_name.enum_constant
```
**Atau**

enum\_reference.enum\_constant

• **Contoh:** Buah h = Buah.Apel; **Pada contoh ini constant Apel kita akses dengan menggunakan nama enum kita yakni Buah. Selanjutnya, constant tersebut kita masukkan kedalam reference enum kita yakni "p".**

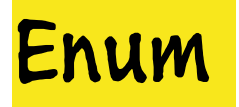

- **Untuk mengakses keseluruhan nilai yang kita simpan di enum, Java menyediakan sebuah fungsi bernama** values()**.**
- **Contoh:**

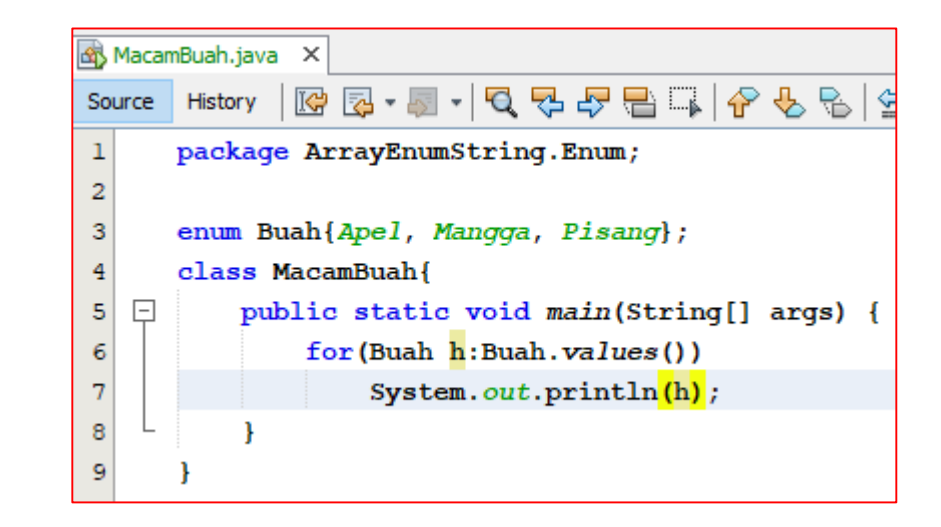

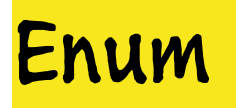

• **Selain itu, kita juga bisa mengakses fungsi yang ada di dalam enum dengan cara berikut:**MacamBuah.java X

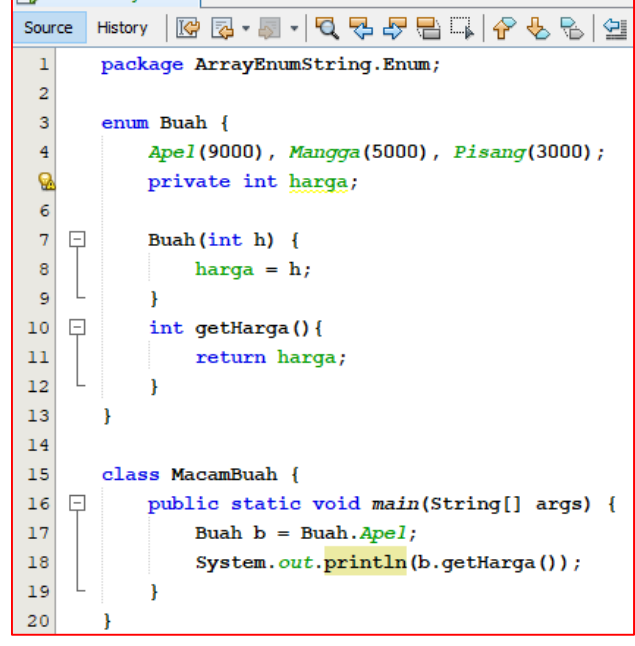

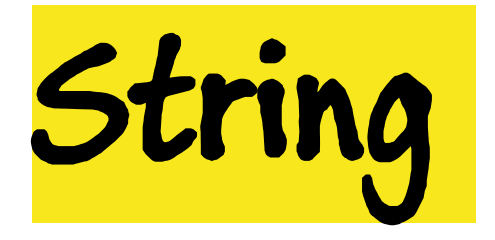

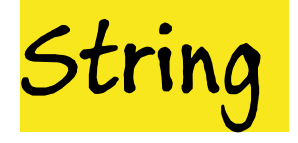

- **Untuk memanipulasi string, kita bisa menggunakan beberapa class seperti String, StringBuffer dan StringBuilder yang disediakan oleh Java.**
- **Kita dapat menggunakan sintaks berikut untuk membuat objek String:** String nama = new String("Lucas");
- **Kita juga dapat membuat objek String dengan cara berikut:** String nama = "Lucas";
- **Pada kedua contoh diatas, kita mengisikan nama Lucas kedalam variabel String "nama".**

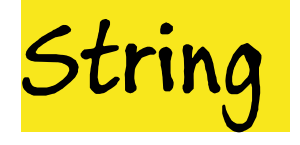

- **Terdapat beberapa fungsi yang bisa kita gunakan untuk memanipulasi class String, berikut yang paling umum digunakan:**
	- **int length(): Merupakan fungsi yang akan mengembalikan panjang objek String. Misal, "Lucas" memiliki panjang 5.**
	- **char charAt(int index): Akan mengembalikan karakter/ huruf yang ada di posisi index terntentu, index dihitung dari angka 0.**

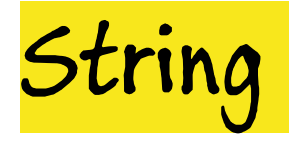

- **void getChars(int srcBegin int srcEnd, char[] dst, int dstBegin):** Fungsi ini akan meng-copy karakter/ huruf dari sumber objek string kedalam karakter array. Karakter pertama yang di-copy akan berada di index **srcBegin,** karakter terakhir yang di-copy akan berada di index **srcEnd-1,** karakter di-copykan dimasukkan kedalam **dst,** dan karakter yang di-copy dimulai dari index ke**destBegin.**
- **boolean equals(object obj): Digunakan untuk membandingkan objek string yang ada dengan objek string yang lain, lalu mengembalikan nilai TRUE/ FALSE.**

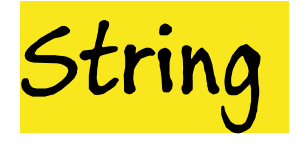

- **int compareTo(String str): Membandingkan string objek dengan string objek lain, jika kedua string sama, maka akan dikembalikan nilai 0, jika tidak akan dikembalikan selain 0.**
- **boolean startsWith(String prefix): Mengecek apakah sebuah string diawali oleh prefix tertentu atau tidak dan mengembalikan nilai TRUE/ FALSE.**
- **boolean endsWith(String suffix): Mengecek apakah sebuah string diakhiri oleh suffix tertentu atau tidak dan mengembalikan nilai TRUE/ FALSE.**

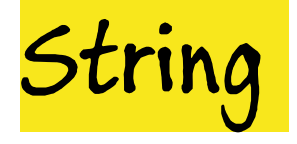

- **int indexOf(int ch): Mengembalikan index dari kemunculan pertama karakter yang dicari.**
- **int lastIndexOf(int ch): Mengembalikan index dari kemunculan terakhir dari karakter yang dicari.**
- **String subString(int beginindex): Mengembalikan substring dari sebuah string.**
- **String concat(String str): Menyambungkan sebuah string ke belakang objek string lain.**

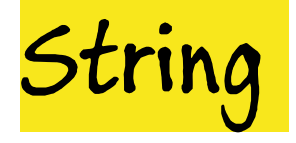

- **String replace(char oldChar, char newChar): Mengganti karakter tertentu dengan karakter baru yang kita tentukan.**
- **String toUpperCase(): Mengkonversi string ke bentuk uppercase.**
- **String toLowerCase(): Mengkonversi string ke bentuk lowercase.**
- **String trim(): menghilangkan spasi diawal dan akhir sebuah kalimat.**
- **char[] toCharArray(): Mengembalikan sebuah array yang berisikan string yang sudah di deklarasikan, ukuran array akan menyesuaikan dengan panjang string.**

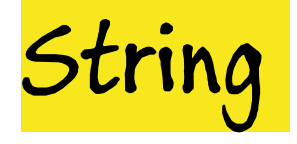

- **String valueOf(Object obj): Mengembalikan nilai string dari argument tertentu.**
- **boolean equalsIgnoreCase(String anotherString): Membandingkan satu string denga string lain tanpa mengecek case dari kedua string (mengabaikan huruf kapital dan huruf kecilnya, hanya mengecek apakah sama atau tidak).**

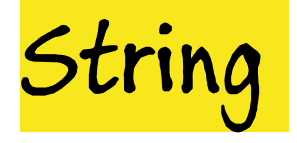

- **Selain beberapa fungsi tersebut, kita juga bisa menggunakan class StringBuilder dan StringBuffer.**
- **Kedua kelas ini merupakan kelas muteable.**
- **Kita bisa menggunakan sintaks berikut untuk melakukan inisialisasi** StringBuilder sl = new StringBuilder("Hello World");
- **Baik StringBuilder maupun StringBuffer sebenarnya sama, hanya saja StringBuilder tidak disinkronisasi dan StringBuffer disinkronisasi.**
- **Sederhananya, StringBuilder lebih cepat dibanding StringBuffer.**

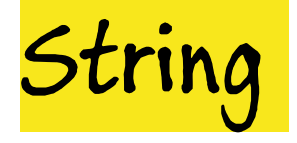

- **Beberapa fungsi yang bisa kita gunakan dari class ini adalah:**
	- **StringBuilder append(String obj): Menambahkan sebuah argumen ke string builder.**
	- **StringBuilder delete(int start, int end): Menghapus karakter dari index tertentu ke index tertentu.**
	- **StringBuilder insert(int offset, String obj): Memasukkan argumen kedua ke sebuah string builder.**
	- **StringBuilder reverse(): Membalikan sebuah string.**

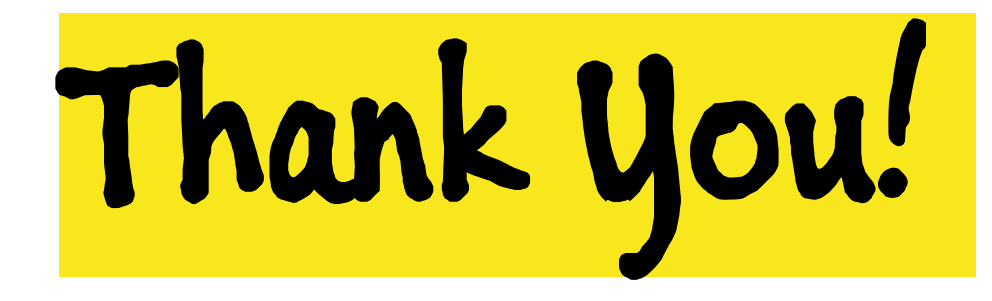

I Am Who I'm Believe I Am